#### Datenbanken und SQL

Kapitel 2

#### Das Relationenmodell

Edwin Schicker: Datenbanken und SQL (2)

### Das Relationenmodell

- Beispiel: Relation *Verkäufer-Produkt*
- Relationale Datenstrukturen
	- Begriffe
	- Definition: Relation, Relationale Datenbank
- Primärschlüssel

#### Relationale Integritätsregeln

- Regel 1: Entity Integritätsregel
- Regel 2: Referenz Integritätsregel

#### ▶ Relationale Algebra

- Relationale Operatoren
- Eigenschaften der relationalen Operatoren

### Das Relationenmodell

#### **Ziele des Relationenmodells sind**

Keine doppelten Einträge

Einfache Befehle

- Geringe Redundanz
- Gute Handhabbarkeit
- Einfache und schnelle Zugriffe
- Sicherstellung von Konsistenz und Integrität

Aufstellen von Regeln

Zugriffe über wenige Tabellen

#### Folgerung:

Entsprechende Forderungen an Relationen

 $\blacktriangleright$ 

# Beispiel: Relation VerkaeuferProdukt

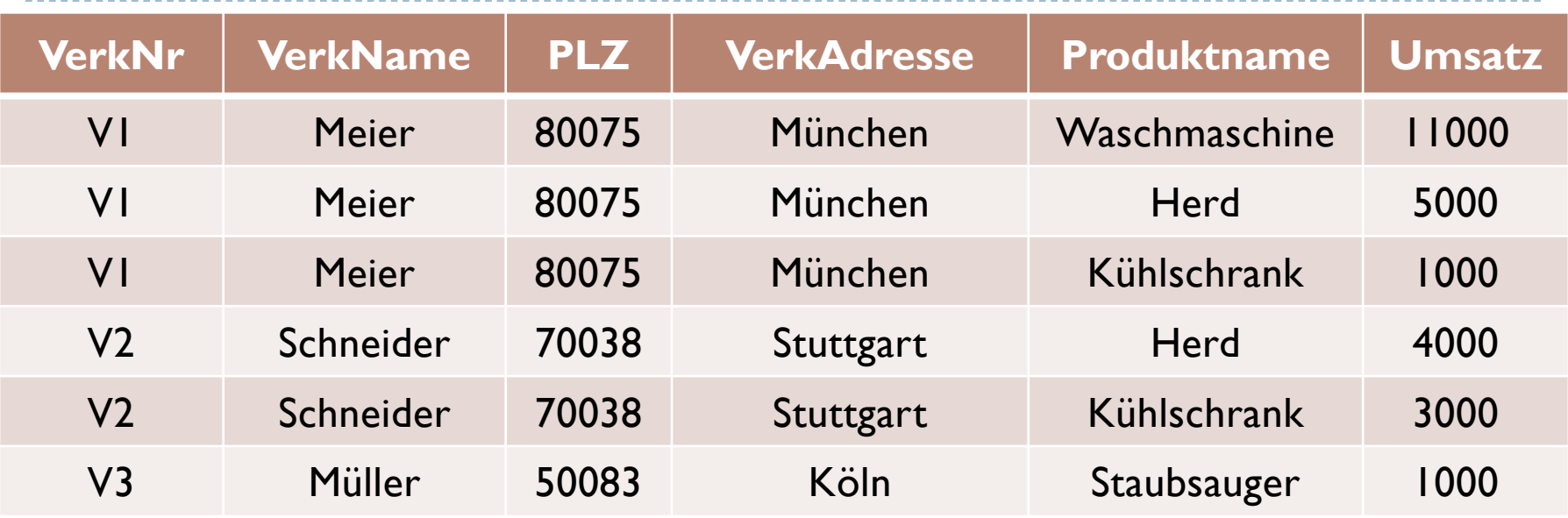

Vorteil:

Übersichtlich in einer Tabelle

Nachteil:  $\checkmark$  Redundanz

 $\checkmark$  Schlechte Handhabbarkeit

### Probleme mit VerkaeuferProdukt

#### Redundanz

- Je mehr ein Verkäufer verkauft, um so häufiger in Tabelle!
- Ändert sich die Adresse eines Verkäufers, muss dies in allen entsprechenden Einträgen erfolgen. Sonst: Inkonsistenz!

#### Handhabung

- Soll Produkt Staubsauger aus dem Sortiment genommen werden, so ist auch Verkäufer Müller zu löschen!?
- Verkäufer Schmidt kann erst eingetragen werden, wenn er etwas verkauft hat!?

### Begriffe in relationalen Datenbanken

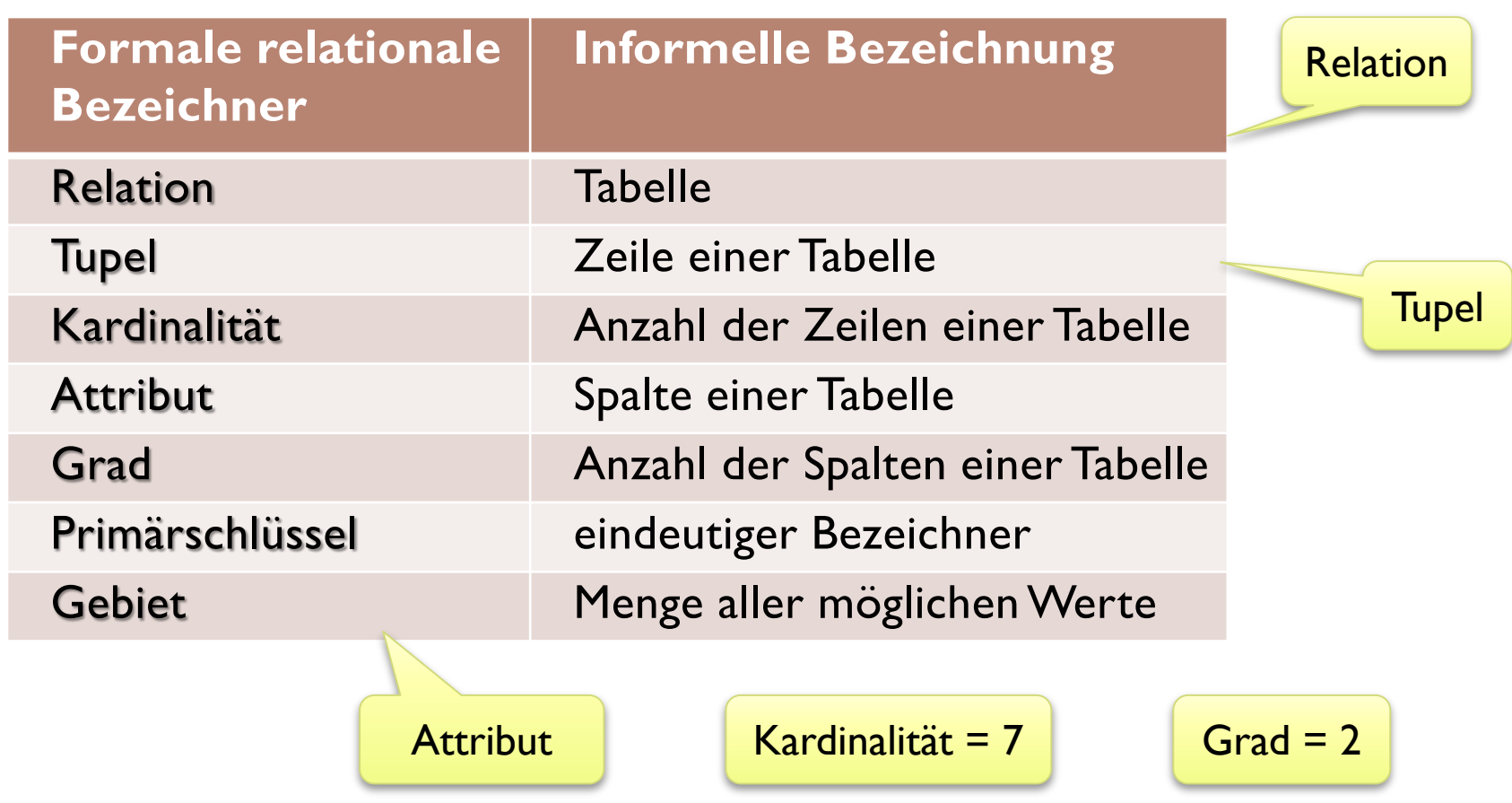

### Begriffe in relationalen Datenbanken (2)

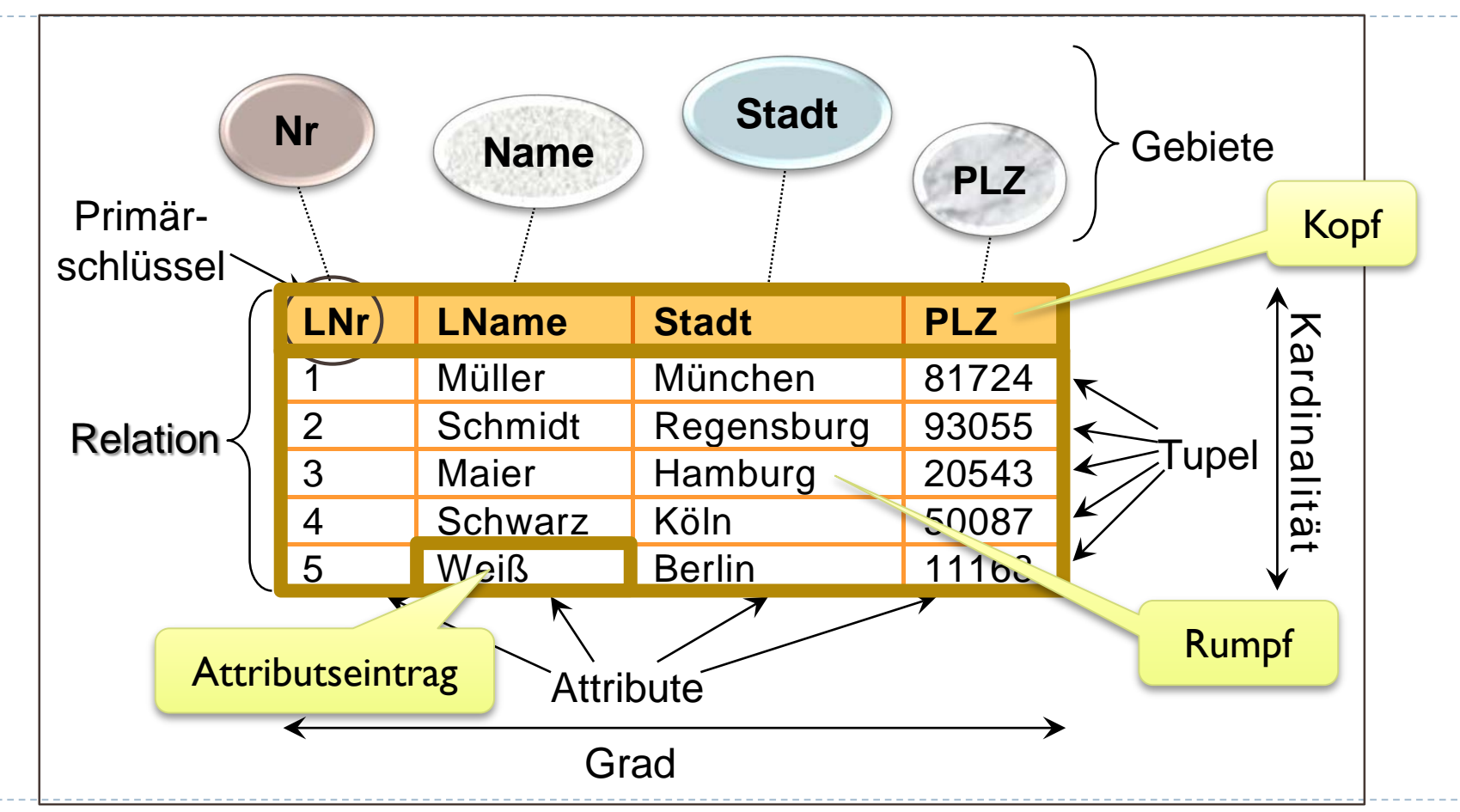

# Definition (Relation)

▶ Eine (normalisierte) Relation ist eine Tabelle, bestehend aus einem Kopf und einem Rumpf, mit folgenden vier Eigenschaften: Jede Zeile ist Die Reihenfolge

eindeutig

Es gibt keine doppelten Tupel

Es gibt keine "erste" oder "zweite" Zeile

spielt keine Rolle

- Tupel sind nicht geordnet (z.B. von oben nach unten)
- (3) Attribute sind nicht geordnet (z.B. von links nach rechts)
- (4) Alle Attribute sind atomar

Die Reihenfolge

spielt keine Rolle | Es gibt keine "erste"

Es gibt nur Einzeleinträge, keine Einzeleinträge, keine Aufzählungen oder Listen in einem Eintrag

 $\blacktriangleright$ 

# Relation: (1) Keine doppelten Tupel

- Reduziert Redundanz ohne Informationsverlust
- Folgender doppelter Eintrag macht auch gar keinen Sinn:

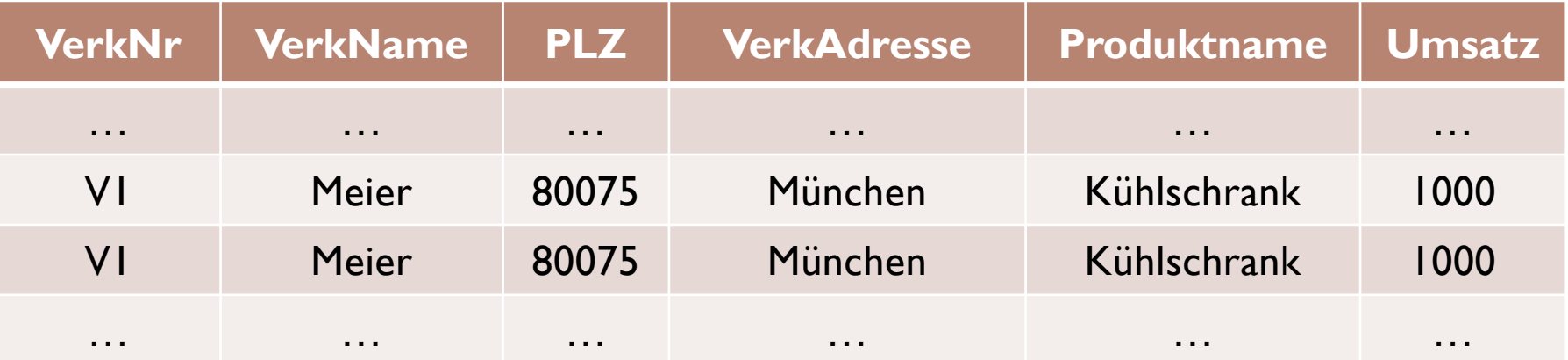

# Relation: (2) Tupel sind nicht geordnet

- Erleichtert das Einfügen neuer Zeilen
	- **Das DBMS entscheidet: Am Ende? In Lücke?**
- Erleichtert das Löschen von Zeilen
	- ▶ Das DBMS entscheidet: Lücke? Nachrücken? Ersetzen?
- ▶ Kein Informationsgewinn!
	- ▶ Lieferant Maier steht an Position 17. Was bringt uns diese Info?
- Aber: Performance
	- ▶ Mit Sortierung könnte eventuell schneller zugegriffen werden

#### Relation: (3) Attribute sind nicht geordnet

- Sehr seltene Änderungen bei Attributen
	- Daher: kaum Nachteile oder Vorteile
- Vermeidet Programmierschwäche
	- ▶ Ausgabe der 7. Spalte ist nicht möglich
	- ▶ Zum Glück!
	- Beim Einfügen einer neuen Spalte wäre Programm falsch!

#### Konsequent

▶ Keine Tupelreihenfolge, also auch keine Attributreihenfolge

# Relation: (4) Attribute sind atomar

#### Atomar heißt:

- ▶ Jeder Attributeintrag enthält nur einen Wert aus dem Definitionsgebiet
- Aufzählungen sind nicht erlaubt
- $\blacktriangleright$  Listen sind nicht erlaubt
- Atomar hat nichts damit zu tun, dass beispielsweise ein Wort aus einzelnen Buchstaben besteht!
- ▶ Beispiel: Attribut Stadt
	- ▶ In jeder Zeile steht eine Stadt (oder NULL)
	- $\triangleright$  Hat ein Mitarbeiter zwei Wohnsitze  $\rightarrow$  Zwei Zeilen!

# Nicht atomare Relation

#### ▶ Relation VerkaeuferProduktNF2

Produkte zusammenfassen, Umsatz addieren

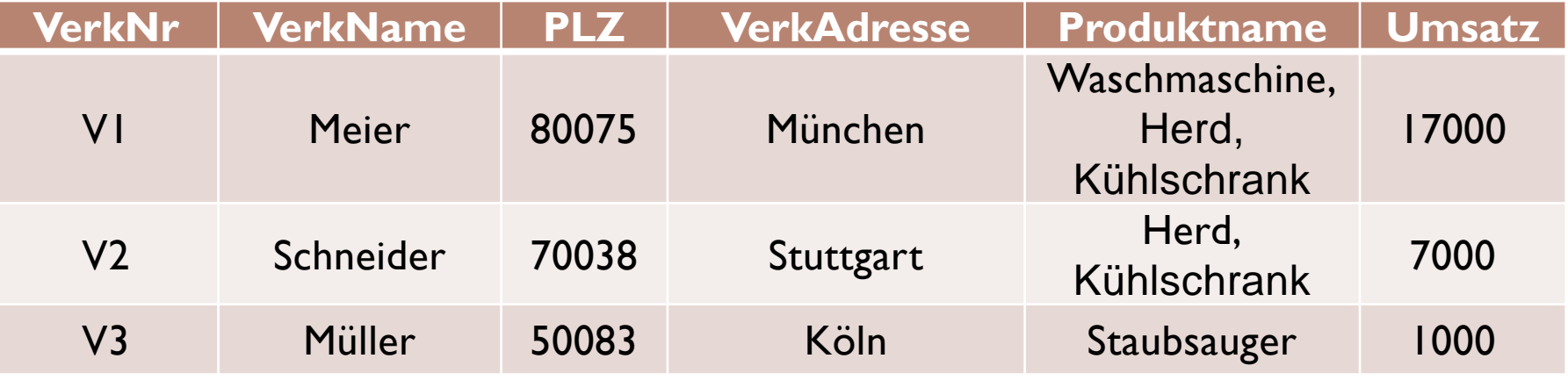

- Vorteile: Kompakt und übersichtlich, keine Redundanz
- **Nachteile: Komplexes Handling** 
	- Meier verkauft Staubsauger  $\rightarrow$  nur Produktliste ergänzen
	- Schmidt verkauft Staubsauger  $\rightarrow$  neue Zeile hinzufügen
	- Zeilen sind nicht mehr alle gleich lang!

#### Relationale Datenbank

- ▶ Eine relationale Datenbank ist eine Datenbank, die der Benutzer ausschließlich als eine Ansammlung von zeitlich variierenden, normalisierten Relationen passender Grade erkennt.
- **Informell:** 
	- Eine relationale Datenbank ist eine Datenbank, die nur aus Relationen besteht.

### Relationenarten

#### Basisrelationen

Real existierende Relationen, persistenter Bestandteil der Datenbank

#### ▶ Sichten (Views)

 Virtuelle Relationen, abgeleitet aus Basisrelationen. Sie erscheinen dem Benutzer wie "normale" Relationen.

#### Abfrageergebnisse

 Relationen, die temporär im Arbeitsspeicher während der Ausgabe existieren.

#### Temporäre Relationen

 Relationen, die nur temporär existieren. Sie werden bei bestimmten Ereignissen zerstört, etwa beim Beenden einer Transaktion.

### Erzeugen von Relationen: SQL Befehle

- CREATE TABLE Tabellenname (...);
	- **Erzeugen einer Basisrelation**
- CREATE VIEW Sichtname AS ...;
	- **Erzeugen einer Sicht**
- SELECT Spalte FROM Tabelle ...;
	- Abfrage
- ▶ CREATE TEMPORARY TABLE Tabellenname ( ... ) ... ;
	- **Erzeugen einer temporären Relation**

# Primärschlüssel (informell)

- ▶ Der Primärschlüssel identifiziert jedes Tupel eindeutig
- Der Primärschlüssel besteht aus
	- ▶ einem Attribut, z.B. LNr (Lieferantennummer)
	- mehreren Attributen (Primärschlüssel von VerkaeuferProdukt?)
- Jede Relation besitzt einen Primärschlüssel
	- Beweis:
		- ▶ Jedes Tupel ist eindeutig
		- Alle Attribute zusammen identifizieren daher jedes Tupel eindeutig
		- Alle Attribute zusammen könnten daher der Primärschlüssel sein
- $\rightarrow$  Was ist also der Primärschlüssel genau?  $\rightarrow$  Klärung!

# Tabelle der chemischen Elemente

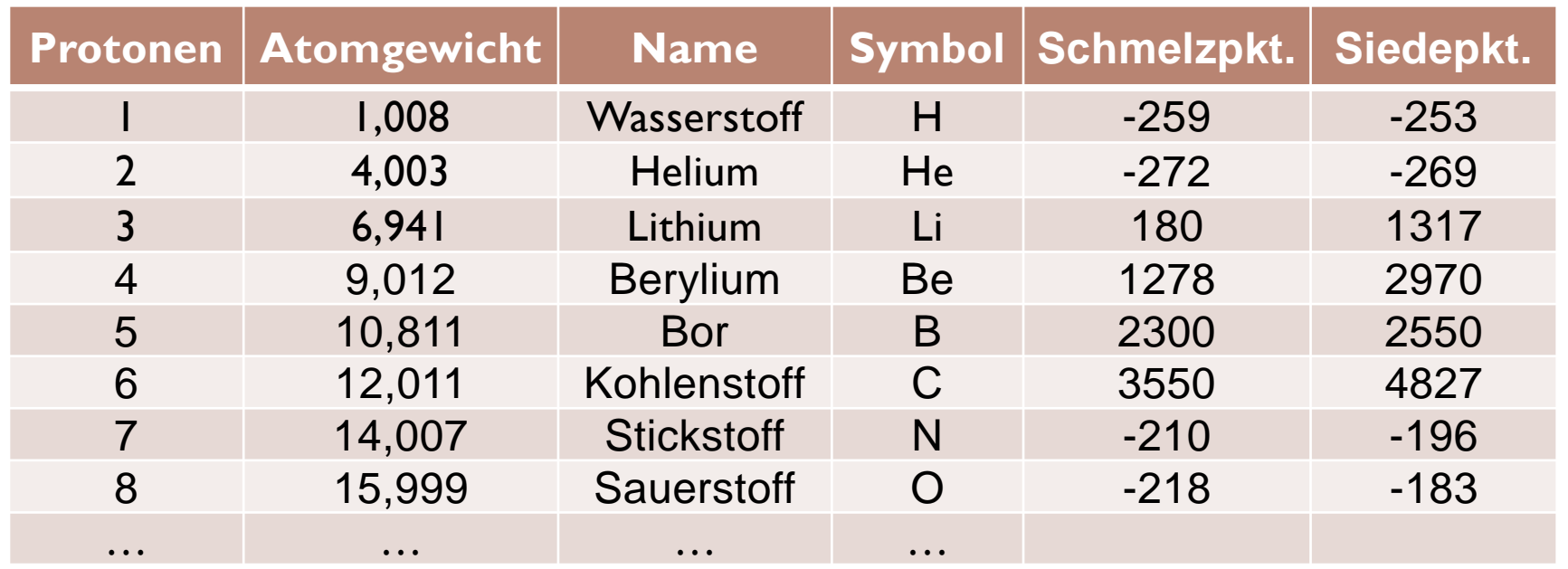

Welches ist der eindeutige Identifikator (Primärschlüssel)?

- ▶ Protonenzahl, Atomgewicht, Name, Symbol?
- Nicht geeignet: Schmelzpunkt, Siedepunkt (da nicht zwingend eindeutig)

# Chemische Elemente: Primärschlüssel

#### Protonenzahl

- ▶ Jedes Element ist durch die Protonenzahl eindeutig identifiziert
- $\triangleright$  Was in der Praxis gilt, sollte auch in Datenbank gelten  $\rightarrow$  Primärschlüssel

#### **▶ Atomgewicht**

▶ Nur zufällig haben alle Elemente unterschiedliches Atomgewicht

#### Name

- ▶ Jedes Element hat einen eindeutigen Namen, aber sprachabhängig
- ▶ Wenn ein neues Element entdeckt wird, hat es noch keinen Namen!

#### Symbol

- ▶ Jedes chemische Element hat ein eindeutiges Symbol
- Wenn ein neues Element entdeckt wird, hat es noch keinen Namen!

## Definition (Superschlüssel)

 Ein eventuell aus mehreren einzelnen Attributen zusammen gesetztes Attribut heißt Superschlüssel, falls es eindeutig jedes Tupel identifiziert.

- Superschlüssel in Tabelle der chemischen Elemente:
	- (Protonen, Atomgewicht, Name, Symbol, Schmelzpunkt, Siedepunkt)
	- (Protonen, Atomgewicht)
	- (Name, Symbol)
	- Symbol
	- Protonen usw.

# Definition (Schlüsselkandidat)

- Ein eventuell aus mehreren einzelnen Attributen zusammen gesetztes Attribut heißt Schlüsselkandidat, falls es
	- **E** ein Superschlüssel ist und
	- **Minimal ist.**

#### Schlüsselkandidaten in Tabelle der chemischen Elemente:

- **▶ Protonen**
- Name
- Symbol

### Definition (Primärschlüssel)

- ▶ Besitzt eine Relation mehrere Schlüsselkandidaten, so wird davon einer als Primärschlüssel ausgewählt.
- Alle anderen heißen alternative Schlüssel.

#### ▶ Dies impliziert:

- Gibt es nur einen Schlüsselkandidaten, so ist dieser Primärschlüssel.
- Primärschlüssel in Tabelle der chemischen Elemente:
	- Protonen

### Relation Lagerbestand

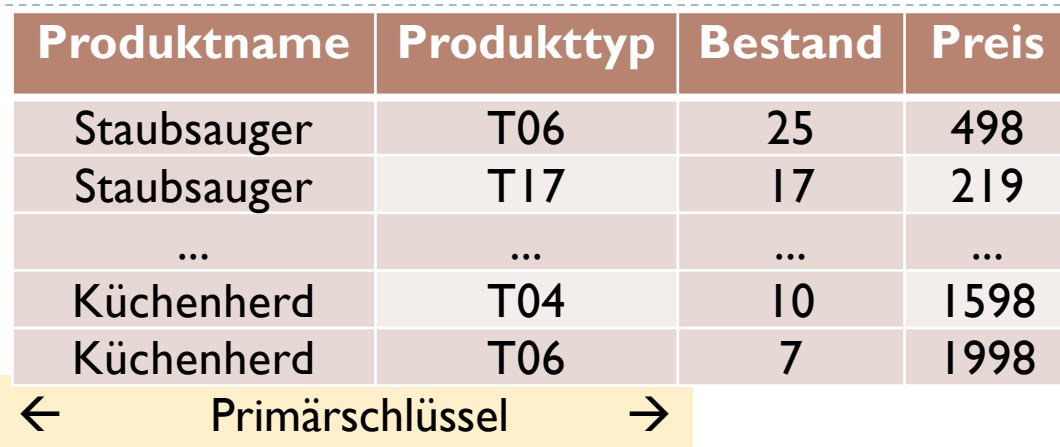

Superschlüssel:

Produktname + Produkttyp + Bestand + Preis Produktname + Produkttyp + Bestand Produktname + Produkttyp + Preis Produktname + Produkttyp Minimal!!!!!

also: Schlüsselkandidat

Einziger Schlüsselkandidat also: Primärschlüssel

23 Edwin Schicker: Datenbanken und SQL (2)

# Abfragen auf Schlüsselkandidaten

 Abfragen auf Schlüsselkandidaten liefern eindeutige Ergebnisse!

SELECT Produktname, Preis FROM Lagerbestand WHERE Produktname = 'Staubsauger'  $AND$  Produkttyp = 'T06';

Liefert eindeutiges Ergebnis!

Wir benötigen je eine Variable für Produktname und Preis

SELECT Produktname, Preis FROM Lagerbestand WHERE Produktname = 'Küchenherd';

Liefert mehrdeutiges Ergebnis!

Wir benötigen ein unbekannt großes Feld für Produktname und Preis

### Integrität in Datenbanken

- Integrität kommt von integer
- ▶ Eine integre Person ist eine Person, auf die ich mich verlassen kann
- $\triangleright$  Eine integre Datenbank ist eine Datenbank,
	- auf die ich mich verlassen will
	- ▶ deren Daten in sich konsistent sind
	- deren Daten korrekt sind und mit der realen Welt übereinstimmen
	- ▶ deren Daten vor fremden Blicken geschützt sind

# Arten der Integrität

#### Physische Integrität

- ▶ Vollständigkeit der physischen Speinerstrukturen
- verantwortlich: Datenbank, Betzussystem
- Ablaufintegrität
	- Korrektheit der Programme, z.B. keine Endlosschleif
	- verantwortlich: Anwendungsprogenmierer, Denbankdesigner

#### ▶ Zugriffsberechtigung

- ▶ Korrekte Zugriffsrechte
- verantwortlich: Datenbank-Administrator

Zu berücksichtigen im Datenbankdesign

- Semantische Integrität
	- Übereinstimmung der Daten aus der nachzubildenden realen Welt mit den abgespeicherten Informationen
	- **verantwortlich: Datenbankdesigner, Programmierer, Anwender**

#### Zu berücksichtigen im Programm

Wichtig für Administrator

#### Folgerungen zur semantischen Integrität

- **▶ Gebiete D**<sub>i</sub> so weit wie möglich einschränken
- ▶ Attributwerte *v*<sub>ij</sub> aus D<sub>i</sub> auswählen (für alle i)
- ▶ Soweit möglich: Nummern automatisch vergeben
- ▶ Damit können Eingabefehler reduziert werden.

#### Beispiel:

- In einer Firma arbeiten Mitarbeiter zwischen 10 und 40 Stunden pro Woche
- 

 $\rightarrow$  D<sub>Arbeitszeit</sub> = [10..40] und nicht: D<sub>Arbeitszeit</sub> = Int-Wert

### Entitäts-Integritätsregel

#### Erste Integritätsregel

 Keine Komponente des Primärschlüssels einer Basisrelation darf nichts enthalten

#### Wichtig

- Diese Regel gilt nur für Basisrelationen
- Diese Regel gilt nicht für alternative Schlüssel
- KeinTeilattribut eines Primärschlüssels darf leer sein
- ▶ Es gibt einen eigenen "Nichts"-Wert; in SQL: NULL
- Die Datenbank soll die 1. Integritätsregel immer überprüfen!

### Definition (Fremdschlüssel)

- Ein Attribut einer Basisrelation heißt Fremdschlüssel,
	- **Falls das ganze Attribut nichts oder einen definierten Inhalt** enthält,
	- ▶ eine Basisrelation existiert, so dass jeder definierte Wert des Fremdschlüssels einem Wert des Primärschlüssels jener Basisrelation entspricht.

#### Wichtig:

- **Ein zusammengesetzter Fremdschlüssel darf nicht in einigen** Teilattributen NULL-Werte besitzen und in anderen nicht!
- Jeder Wert eines Fremdschlüssels bezieht sich auf einen existierenden Primärschlüsselwert!

# Beispiel zu Fremdschlüsseln (1)

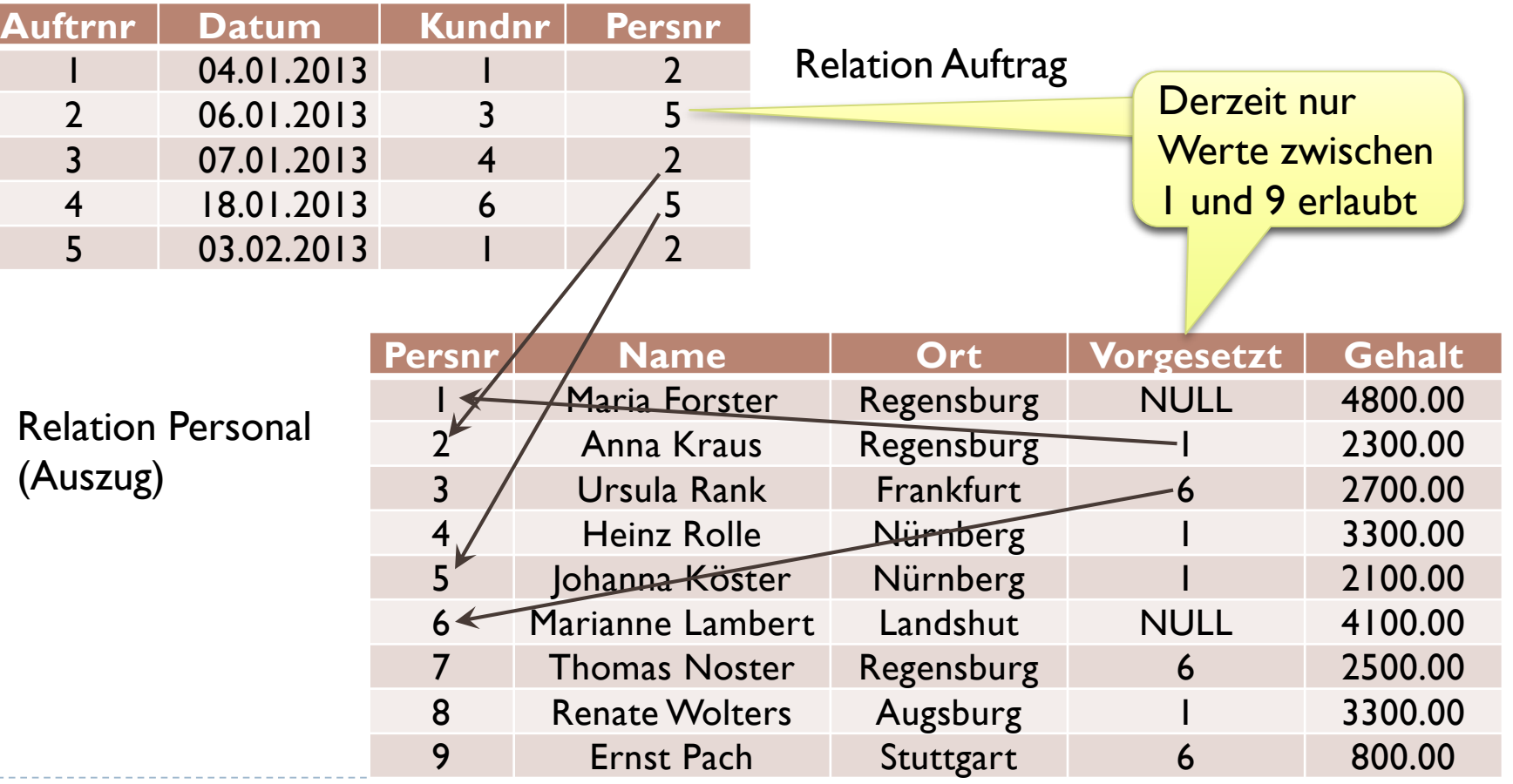

Edwin Schicker: Datenbanken und SQL (2)

# Beispiel zu Fremdschlüsseln (2)

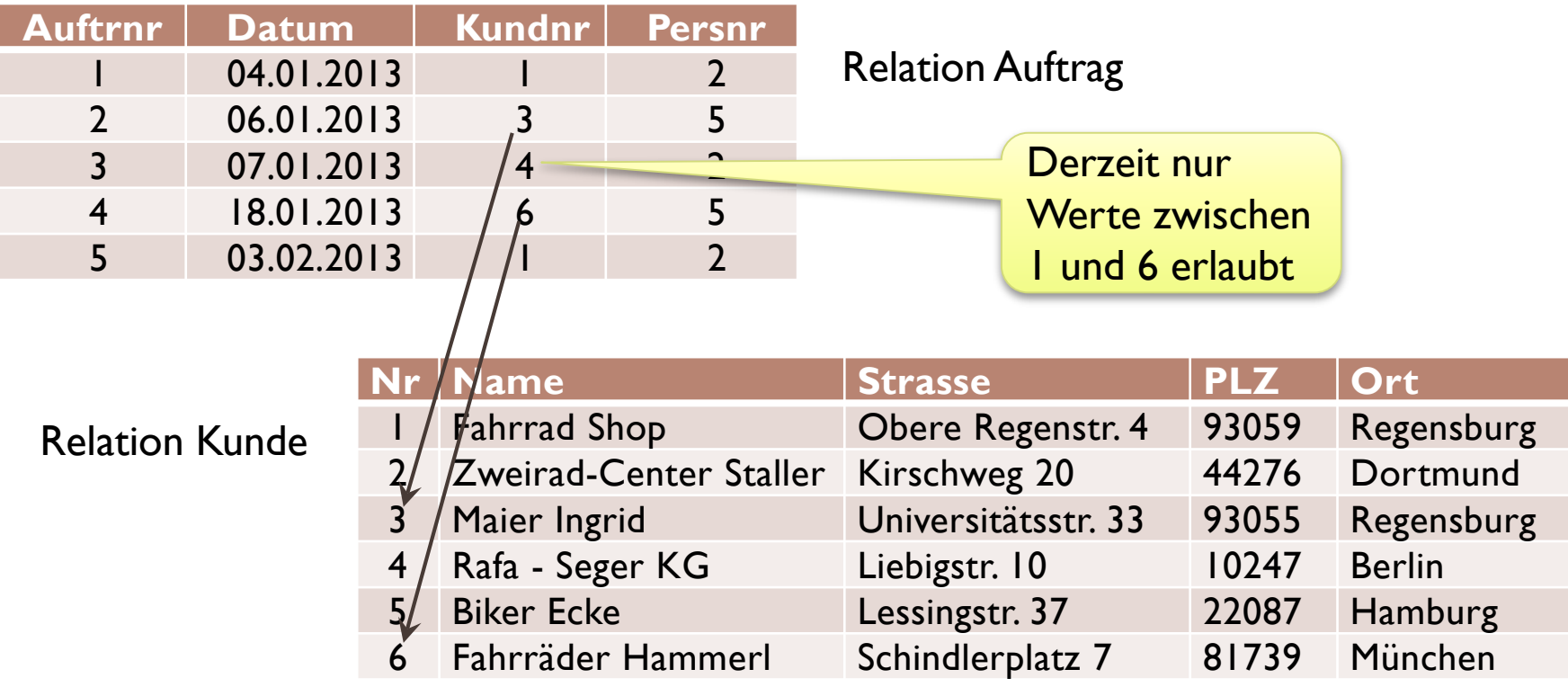

 $\blacktriangleright$ 

### Referenz-Integritätsregel

#### **▶ Zweite Integritätsregel**

- Eine relationale Datenbank enthält keinen Fremdschlüsselwert (ungleich *Null*), der im dazugehörigen Primärschlüssel nicht existiert.
- Nichts Neues: Teil der Definition des Fremdschlüssels!
- Diese Regel ist extrem wichtig!
- Diese Regel muss immer eingehalten werden!

# Beispiele zur 2. Integritätsregel

#### 1. Fall

- ▶ Ein Auftrag wird vergeben. Eine Kundennr. 13 wäre nicht erlaubt!
- ▶ Hier werden selten Fehler gemacht, außer aus Versehen!

#### $\triangleright$  2. Fall

- Frau Köster mit Persnr 5 scheidet aus der Firma aus.
- ▶ Wir löschen das Tupel mit Persnr 5
- Jetzt enthält der Fremdschlüssel *Persnr* in Relation *Auftrag* einen nicht erlaubten Wert!
- Aber: Wie verhindern wir einen solchen Fall?

### Sicherstellen der 2. Integritätsregel

- Der Mensch macht Fehler!
- $\rightarrow$  Die Datenbank muss die 2. Integritätsregel garantieren

#### Szenario:

- ▶ Frau Köster scheidet aus, das Tupel soll gelöscht werden
- Die Datenbank stellt fest, dass ein Fremdschlüssel dazu existiert
- Die Datenbank muss reagieren (aber wie?):
	- Sie verhindert das Löschen des Tupel mit Fehlermeldung
	- ▶ Oder: Sie entfernt auch die Einträge im Fremdschlüssel (NULL!)
	- ▶ Oder: Sie löscht auch die Tupel, die auf Frau Köster verweisen

# SQL und die 2. Integritätsregel (1)

- ▶ Fremdschlüsselbedingungen in SQL
	- **DELETE NO ACTION**
	- ▶ ON DELETE SET NULL
	- ▶ ON DELETE CASCADE

#### **Funktionsweise**

- Wird ein Tupel gelöscht, auf den ein Fremdschlüssel mit obiger Bedingung verweist, dann
	- wird das Löschen dieses Tupel verhindert (Nichtstun, No Action)
	- wird der darauf verweisende Fremdschlüssel auf Null gesetzt (Set Null)
	- wird auch das den Fremdschlüssel enthaltene Tupel gelöscht (Cascade)

# SQL und die 2. Integritätsregel (2)

- Analog wird das Ändern eines Primärschlüssel behandelt: **DE ON UPDATE NO ACTION** 
	- ▶ ON UPDATE SET NULL
	- ▶ ON UPDATE CASCADE

#### Funktionsweise

- Wird ein Primärschlüsselwert geändert, auf den ein Fremdschlüssel mit obiger Bedingung verweist, dann
	- wird das Ändern dieses Tupel verhindert (Nichtstun, No Action)
	- wird der darauf verweisende Fremdschlüssel auf Null gesetzt (Set Null)
	- wird der Fremdschlüsselwert mit geändert (Cascade)

### Kaskadierendes Löschen

- Auf ein Tupel mit einem Fremdschlüssel kann wiederum ein Fremdschlüssel verweisen, usw.
- **Im Falle von ON DELETE CASCADE gilt:** 
	- ▶ Ein Tupel soll gelöscht werden
	- ▶ Ein Fremdschlüssel verweist auf dieses Tupel, das Tupel mit diesem Fremdschlüssel wird mit gelöscht
	- Auf letztes Tupel verweist ein weiterer Fremdschlüssel, der entsprechende Eintrag wird dann auch gelöscht usw.
- Wir nennen dies: Kaskadierendes Löschen

### Beispiel zum kaskadierenden Löschen

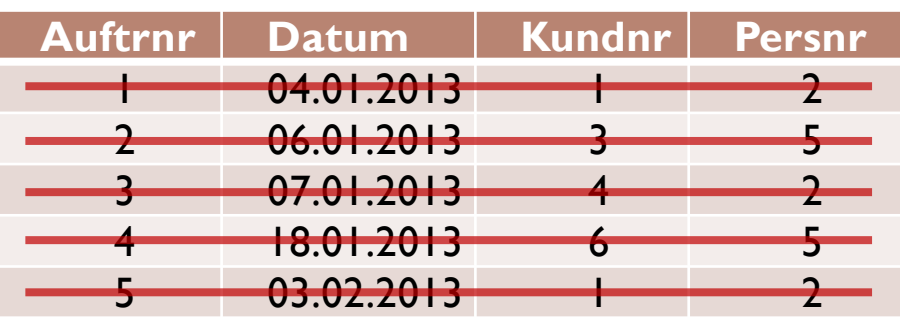

- ▶ Für alle Fremdschlüssel gelte ON DELETE CASCADE
- ▶ Frau Forster soll gelöscht werden

Welche **Tupel** werden noch gelöscht?

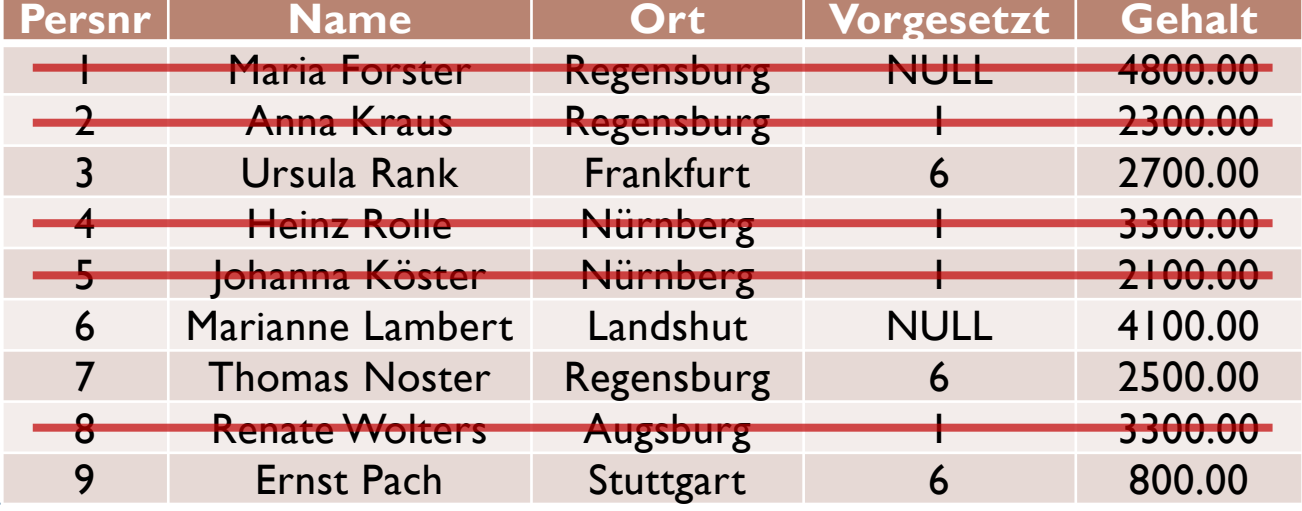

38 Edwin Schicker: Datenbanken und SQL (2)

## Kaskadierendes Löschen u. Transaktion

#### **Merke:**

- ▶ Ein kaskadierendes Löschen wird als Transaktion ausgeführt
	- Entweder wird das komplette kaskadierende Löschen ausgeführt
	- ▶ Oder es wird nichts gelöscht

#### Folgerung:

- ▶ Gibt es in der Kette ein CASCADE, so wird entsprechend weiter gelöscht
- Gibt es in der Kette ein SET NULL, so endet dieses Glied
- Gibt es in der Kette ein NO ACTION, so wird das komplette kaskadierende Löschen rückgängig gemacht (Transaktion)!

### Fremdschlüssel und NULL-Werte

▶ NULL-Werte können in einem Attribut explizit verboten werden. Wir setzen dazu im CREATE-TABLE-Befehl: **NOT NULL** 

#### Es gilt:

- Ist ein Fremdschlüssel auch Primärschlüssel oder ist explizit NOT NULL gesetzt,
	- ▶ so sind NULL-Werte nicht erlaubt
	- ▶ so darf ON DELETE SET NULL nicht verwendet werden
	- so darf ON UPDATE SET NULL nicht verwendet werden

# Begriffe zur Relationalen Algebra

- **Menge**  $\mathfrak{R}$  = Menge aller Relationen
	- Behälter, der unterscheidbare Elemente enthält
- ▶ Operator
	- ▶ Vorschrift zur Überführung eines oder mehrerer Elemente in ein anderes Element
- ▶ Unärer Operator

$$
\boxed{\mathit{op} : \mathfrak{R} \to \mathfrak{R}}
$$

- ▶ Vorschrift zur Überführung eines Elements
- ▶ Binärer Operator  $op: \mathfrak{R} \times \mathfrak{R} \to \mathfrak{R}$ 
	- ▶ Vorschrift zur Überführung von zwei Elementen
- ▶ Relationale Algebra
	- Abfragesprache auf relationale Datenbanken, in der geeignete Operatoren definiert sind

#### Alle neun relationalen Operatoren

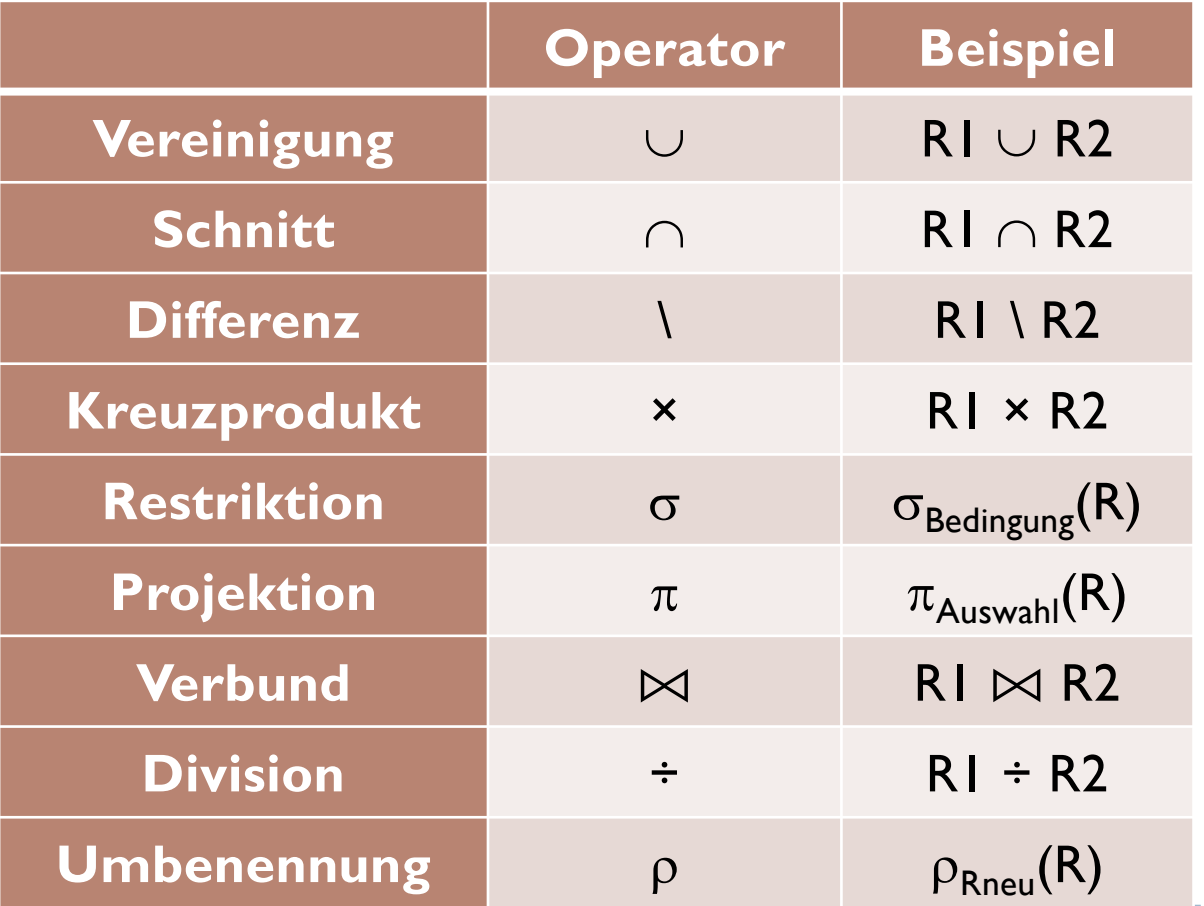

42 Edwin Schicker: Datenbanken und SQL (2)

#### Vereinigung, Schnitt, Differenz

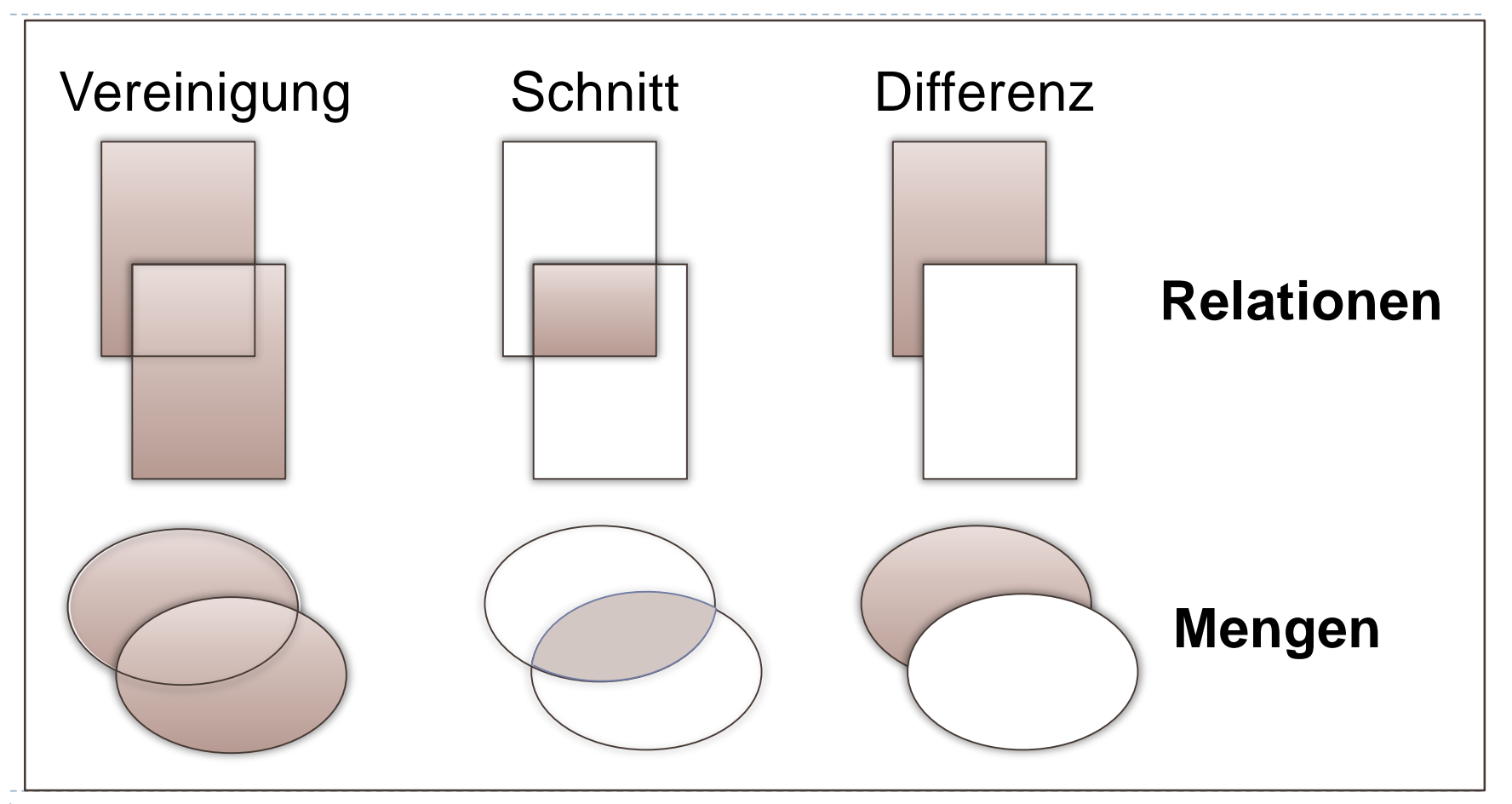

#### Projektion, Restriktion

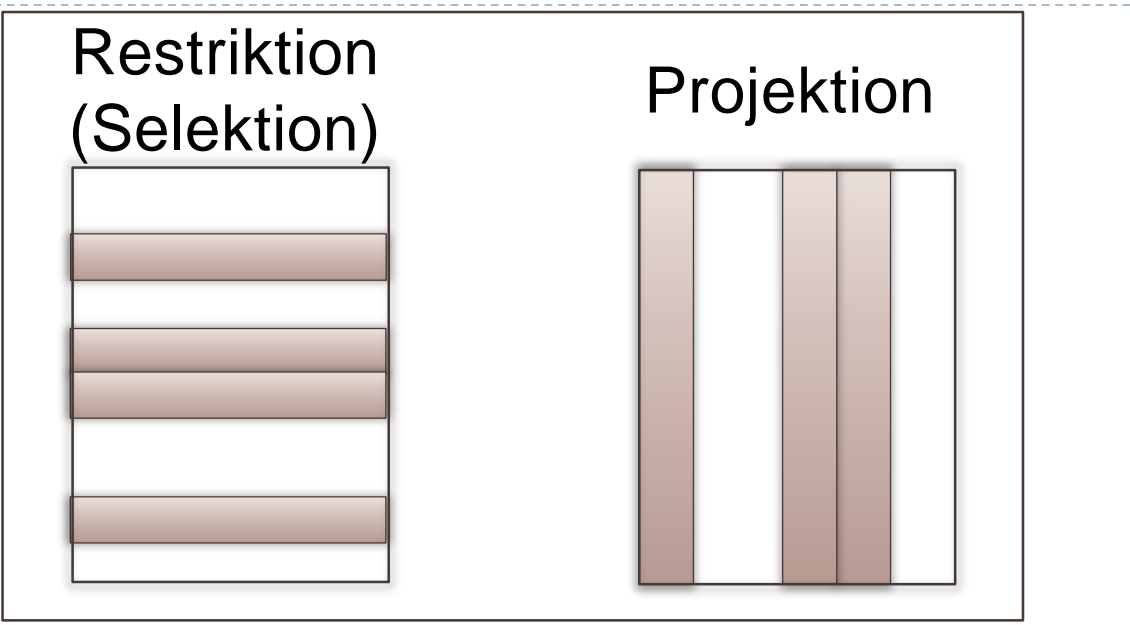

#### Projektion:

Einschränkung auf weniger Attribute (Spalten)

#### **Restriktion:**

Einschränkung auf weniger Tupel (Zeilen)

### Kreuzprodukt

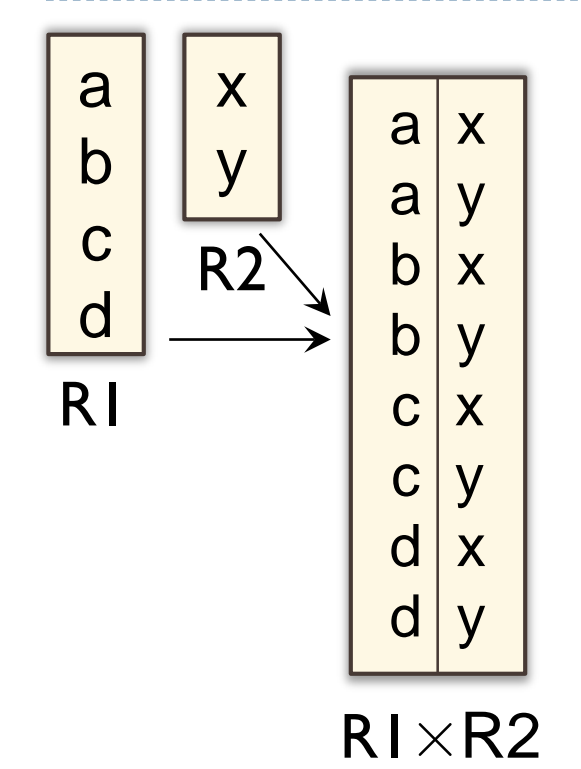

#### Jede Zeile der einen Tabelle wird mit jeder Zeile der anderen Tabelle verknüpft

- ▶ Sei n=Kardinalität(R1), sei m=Kardinalität(R2),
- $\triangleright$  dann: Kardinalität(R1×R2) = n · m

# (Natürlicher) Verbund

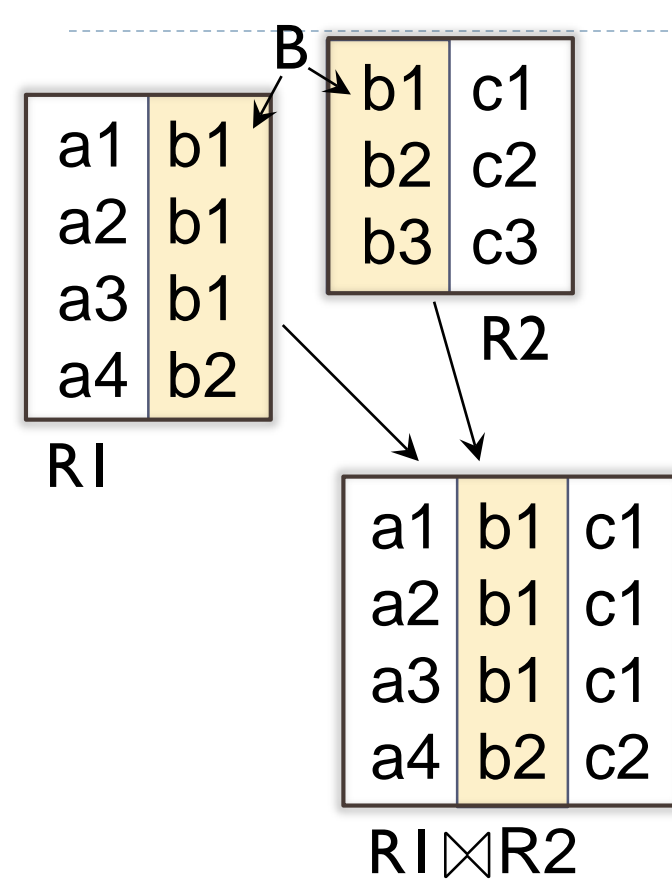

#### Voraussetzung:

- R1 und R2 besitzen Attribut mit gleichem Namen (hier: Spalte B)
- Verbund verbindet alle Tupel, die im Attribut B gleiche Einträge haben
- ▶ Verbund führt Attribut B nur einmal auf

## Begriffe zum Verbund

#### $\blacktriangleright$  Natürlicher Verbund (Natural Join):  $\bowtie$

 Alle Attribute gleichen Namens dienen als Verbindung, Überprüfung auf Gleichheit

#### $\blacktriangleright$  Equi-Join:  $\bowtie_{R1.A=R2.B}$

▶ Die angegebenen Attribute R1.A und R2.B dienen als Verbindung, Überprüfung auf Gleichheit

#### $\blacktriangleright$  Theta-Join:  $\bowtie_{R1.A}$  op R2.B

- ▶ Die angegebenen Attribute R1.A und R2.B dienen als Verbindung, Uberprüfung mittels Operator op  $(z.B. <, \leq)$
- $\blacktriangleright$  Outer Join:  $\mathbb{M}, \mathbb{M}, \mathbb{M}$ 
	- ▶ Erweiterung: Auch nicht betroffene Tupel werden aufgelistet

# Verbund: Ein Beispiel

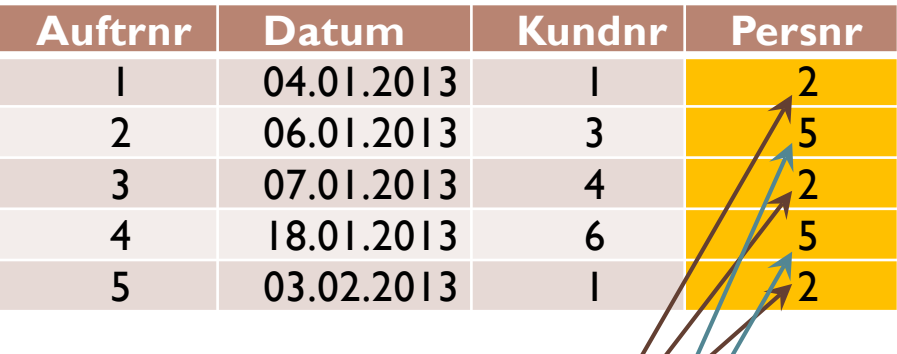

- Verbund über Persnr
- ▶ Nur Persnr 2 und 5 bleiben übrig

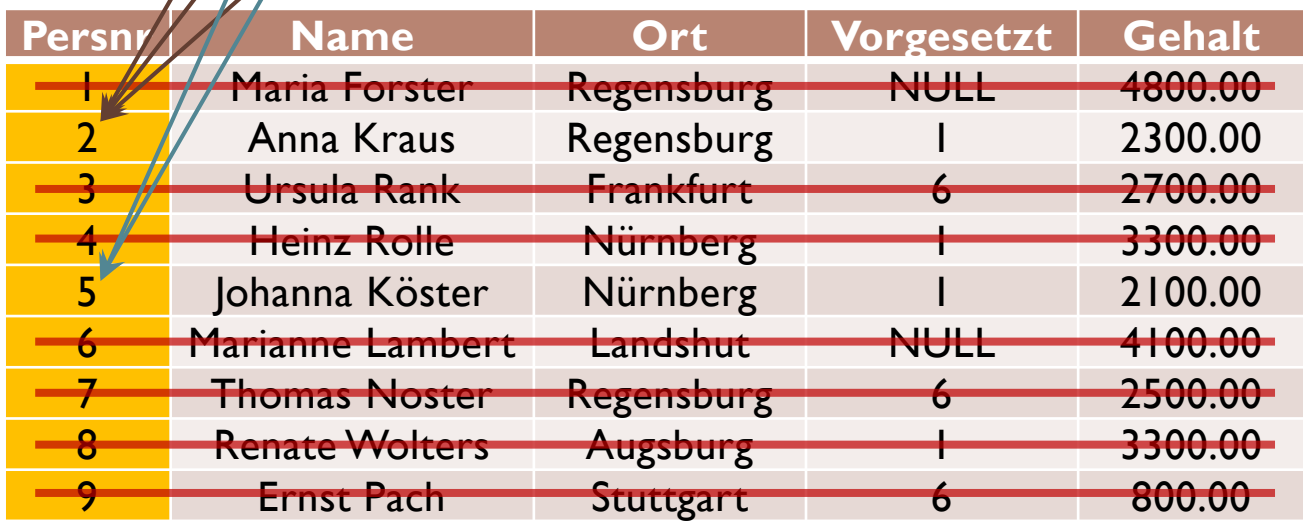

# Verbund: Das Ergebnis

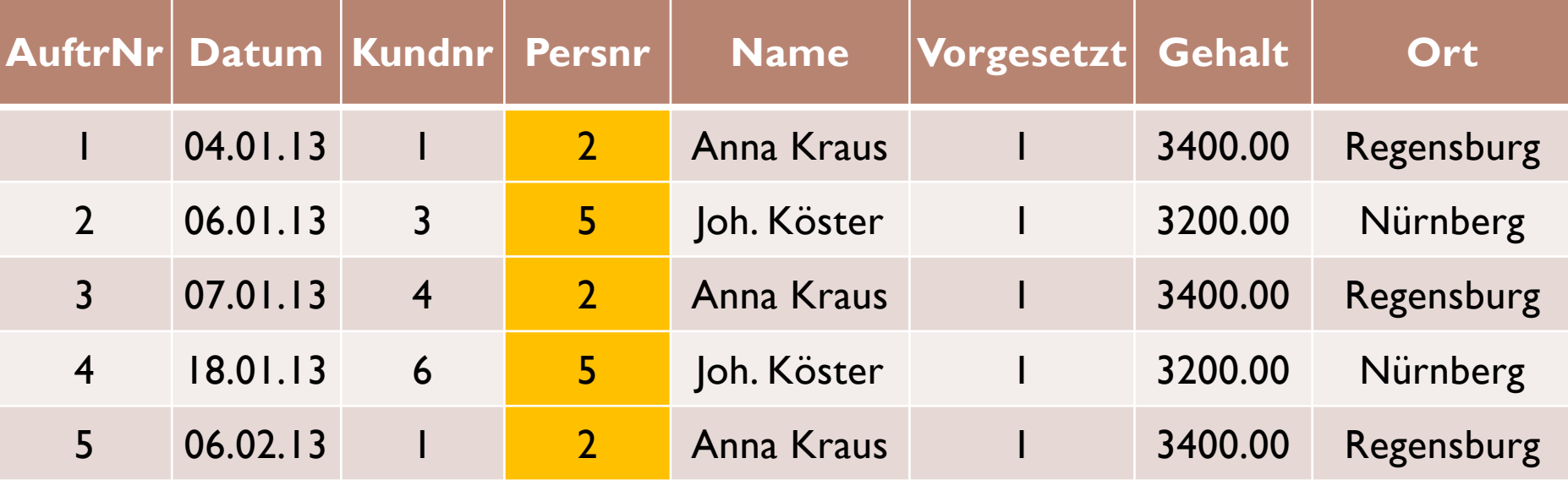

- ▶ Alle Attribute von Auftrag
- ▶ Alle Attribute von Personal
- Aber: Verknüpfendes Attribut Persnr nur einmal

#### Division

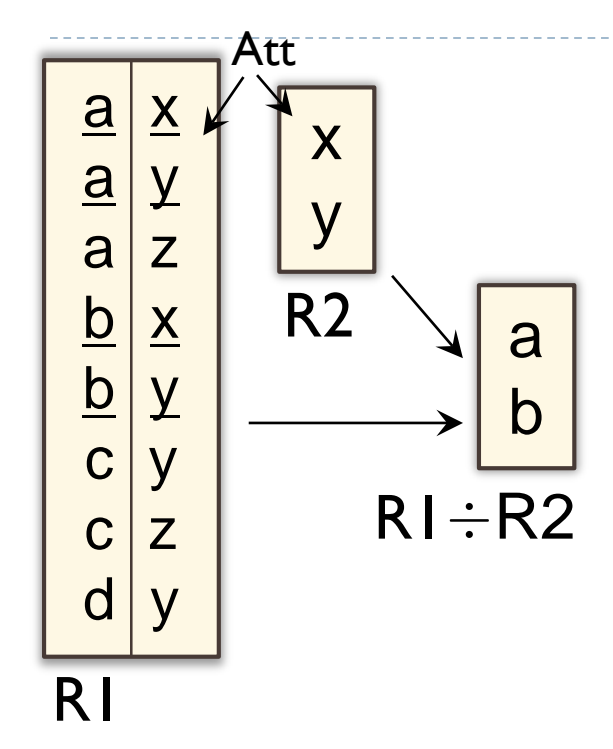

#### Voraussetzung:

- ▶ R1 enthält alle Attribute Att von R2
- ▶ Die Division liefert die restlichen Attribute von R1 (ohne Att)
- ▶ Die Division enthält alle Werte, die in R1 mit allen Attributen aus R2 verknüpft sind (im Beispiel unterstrichen)

# Division: Beispiel (1)

#### Lieferung:

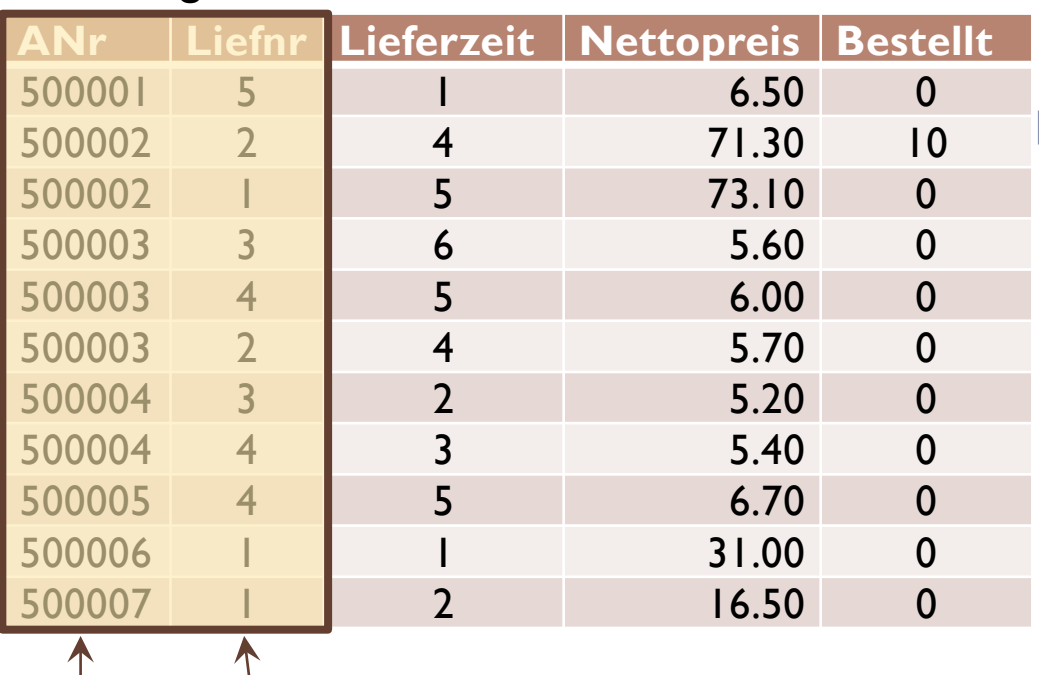

**Lieferant 3 liefert Artikel** 500003 und 500004.

 Gibt es weitere, die mindestens diese beiden Artikel liefern?

$$
RI = \pi_{ANr,Liefnr}(Lieferung)
$$

$$
R2 = \sigma_{\text{Liefnr}=3}(R1) \begin{array}{|c|c|}\n\hline\n\text{ANr} & \text{Liefnr} \\
\hline\n\text{500003} & 3 \\
\hline\n\text{500004} & 3\n\end{array}
$$

 $R3 = \pi_{ANT}(R2)$ 

51 Edwin Schicker: Datenbanken und SQL (2)

Artikelnr

Lieferantennr

# Division: Beispiel (2)

R1:

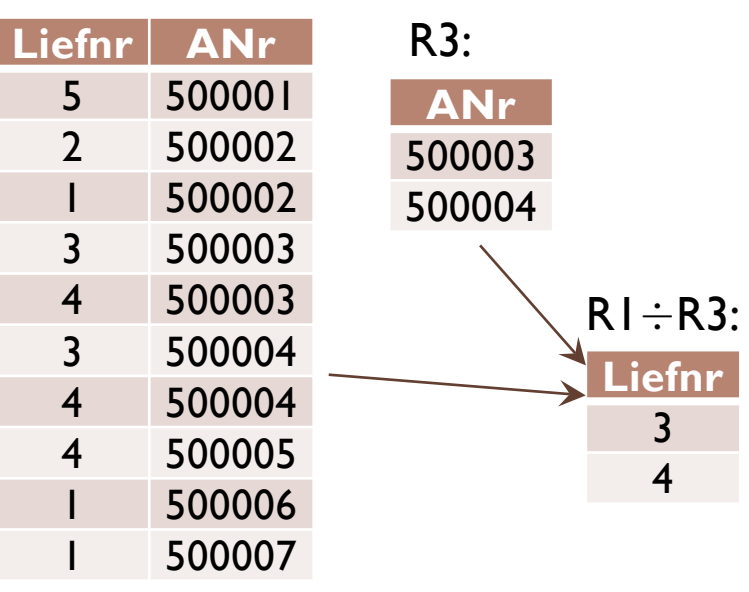

#### ▶ Die Division liefert:

- ▶ Lieferanten 3 und 4 liefern Artikel 500003 und 500004
- ▶ Lieferant 3 war klar

#### ▶ Ergebnis:

▶ Lieferant 4 liefert alle Artikel, die auch Lieferant 3 liefert

# Umbenennung

- ▶ Umbenennung ist Hilfsoperator, um Algebra zu vervollständigen
- Beispiel:
	- $\triangleright$  R =  $\rho_{Nr\rightarrow Kundnr}$ (Kunde)  $\bowtie$  Auftrag
- Alternative (hier: Equi-Join):
	- $R =$  Kunde  $\bowtie$ <sub>Kunde.Nr</sub>=Auftrag.Kundnr</sub> Auftrag

#### Kommutativ- und Assoziativgesetze

- $A \cup B = B \cup A$
- $A \cap B = B \cap A$
- $A \times B = B \times A$
- $A \Join B = B \Join A$
- A∪(B∪C) =  $(A \cup B) \cup C = A \cup B \cup C$
- $A \cap (B \cap C) = (A \cap B) \cap C = A \cap B \cap C$
- $A \times (B \times C) = (A \times B) \times C = A \times B \times C$
- A $\bowtie$ (B $\bowtie$ C) = (A $\bowtie$ B) $\bowtie$ C = A $\bowtie$ B $\bowtie$ C Vorsicht!

# Weitere Regeln (1)

$$
\sigma_{\rm BedingungA}(\sigma_{\rm BedingungB}(R))
$$

**Vertauschbarkeit** von Bedingungen

$$
\begin{array}{ll}\n\sigma_{\text{BedingungA}}(\sigma_{\text{BedingungB}}(R)) & = & \sigma_{\text{BedingungB}}(\sigma_{\text{BedingungA}}(R)) \\
& = & \sigma_{\text{BedingungA} \text{ AND BedingungB}}(R) \\
& = & \sigma_{\text{BedingungA}}(R) \cap \sigma_{\text{BedingungB}}(R)\n\end{array}
$$

 $\sigma_{\text{BedingungA OR BedingungB}(R) = \sigma_{\text{BedingungA}(R) \cup \sigma_{\text{BedingungB}(R)}$  $\triangleright$   $\sigma_{\text{Bedingung}}(R1 \cup R2) = \sigma_{\text{Bedingung}}(R1) \cup \sigma_{\text{Bedingung}}(R2)$ Bedingungen Bedingungen Bedingungen auf einzelne Relationen einschränken

Weitere Regeln (2)

\n- ▶ 
$$
\sigma_{\text{Bedingung}}(R1 \bowtie R2) = \sigma_{\text{Bedingung}}(R1) \bowtie \sigma_{\text{Bedingung}}(R2)
$$
\n- Bedingung direkt auf Relation anvenden.
\n- ▶  $\sigma_{\text{Bedingung\_an\_R2}}(R1 \bowtie R2) = R1 \bowtie \sigma_{\text{Bedingung\_an\_R2}}(R2)$
\n- ▶  $\pi_{\text{Auswahl}}(\sigma_{\text{Bedingung}}(R)) = \sigma_{\text{Bedingung}}(\pi_{\text{Auswahl}}(R))$
\n- ▶  $\pi_{\text{Auxahl}}(\sigma_{\text{Bedingung}}(R)) = \sigma_{\text{Bedingung}}(\pi_{\text{Auswahl}}(R))$
\n- ▶  $R1 = (R1 \times R2) \div R2$
\n

# Drei Operatoren sind "überflüssig"

- ▶ 3 Operatoren lassen sich aus den anderen 6 Operatoren ableiten! R1
- **Dies sind** 
	- $\triangleright$  Schnitt: RI ∩ R2 = RI \ (RI \ R2)

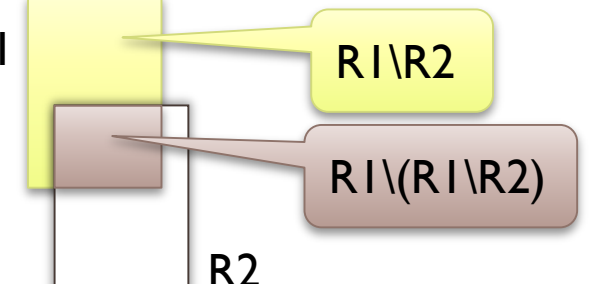

 $\triangleright$  Verbund: RI $\bowtie$  R2 =  $\pi_{R1,X,R1,Y,R2,Z}(\sigma_{R1,Y=R2,Y}(R1\times R2))$ 

gefolgt von Projektion (verbindendes Attribut nur einmal) and Restriktion (verbindendes Attribut nur einmal

gefolgt von<br>Restriktion Kreuzprodukt

**Division:** R1 ÷ R2 =  $\pi_{R1,X}(RI) \setminus (\pi_{R1,X}((\pi_{R1,X}(RI) \times R2) \setminus RI))$